## **Table of Contents**

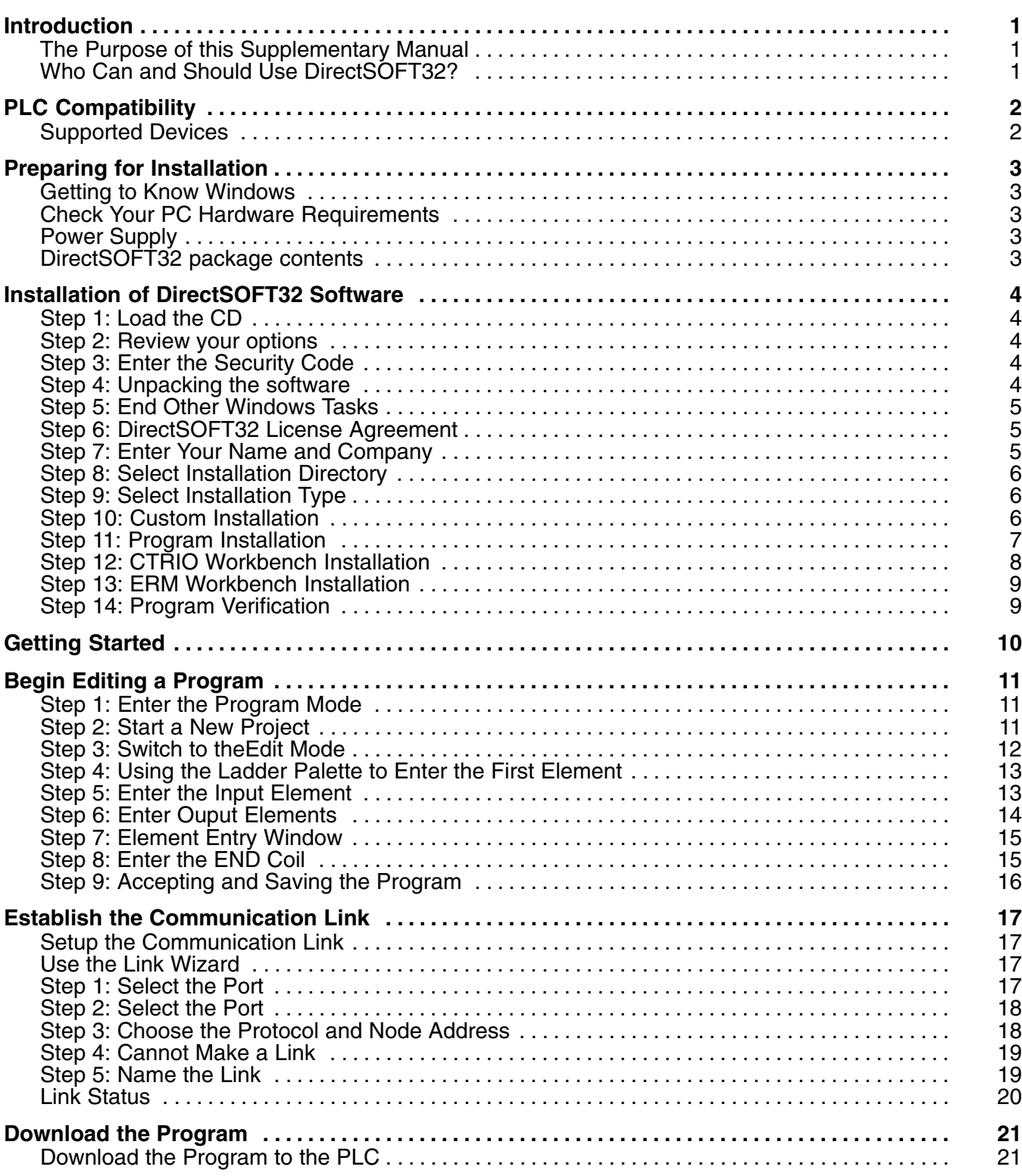

**i**

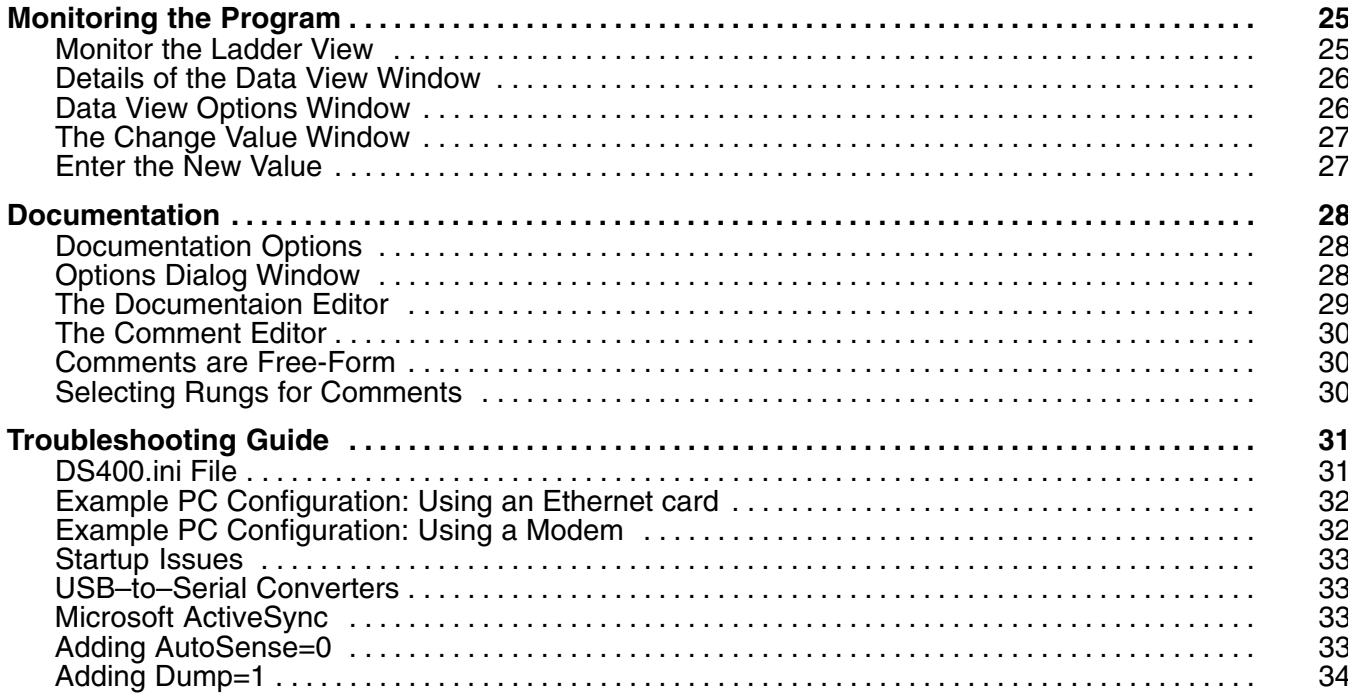